CS 6431

# Security of Mobile Applications

Vitaly Shmatikov

# Structure of Android Applications

This is a very brief and incomplete summary

- See Enck et al. "Understanding Android Security"
- Applications include multiple components
	- Activities: user interface
	- Services: background processing
	- Content providers: data storage
	- Broadcast receivers for messages from other apps
- Intent: primary messaging mechanism for interaction between components

## Explicit Intents

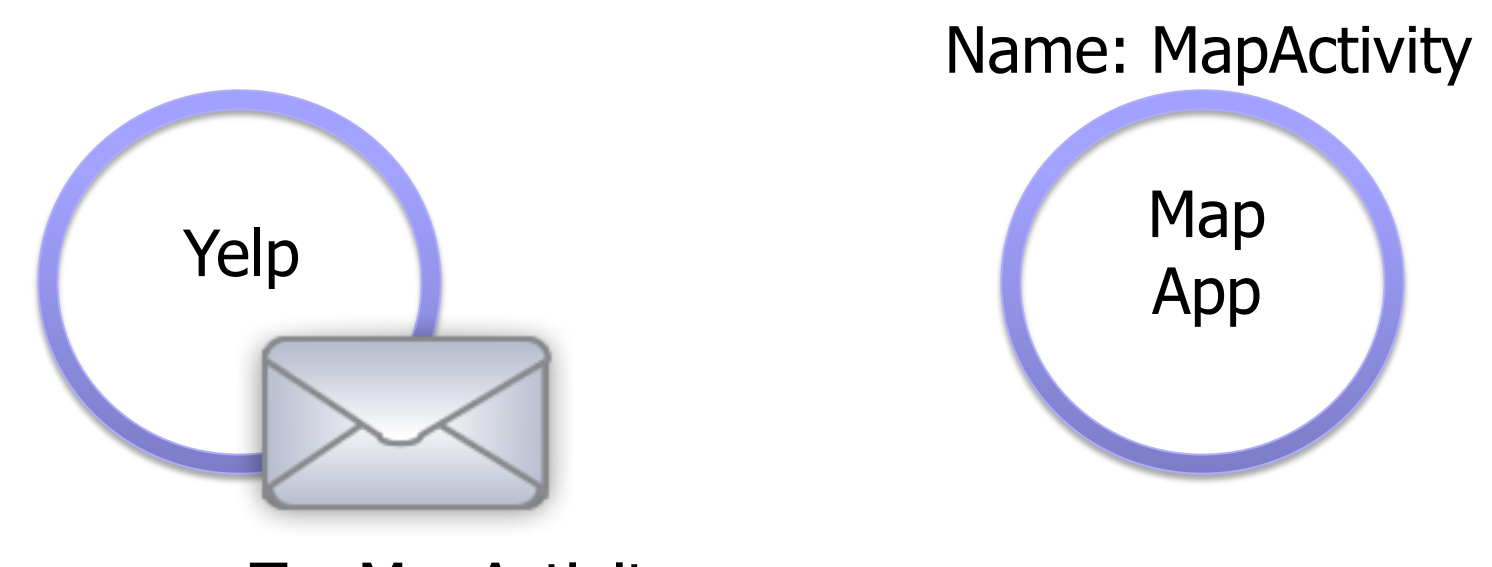

To: MapActivity

Only the specified destination receives this message

### Implicit Intents

Handles Action: VIEW

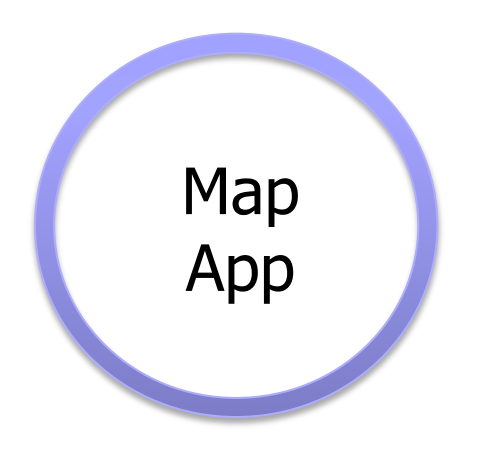

Handles Action: VIEW

Browser App

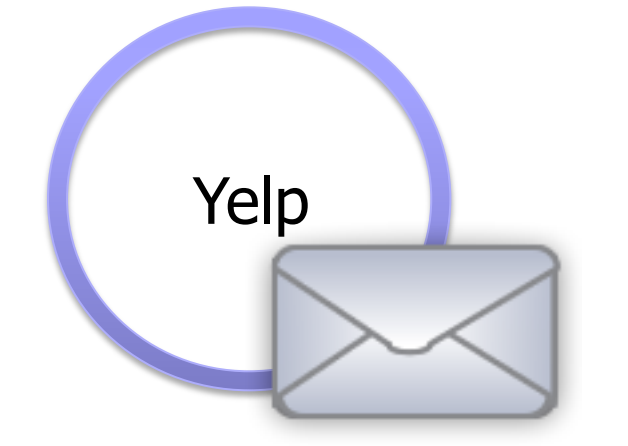

Implicit Intent Action: VIEW

# Android Security Model

Access permitted if labels assigned to the invoked component are in the collection of invoking component

#### ◆ Based on permission labels assigned to applications and components

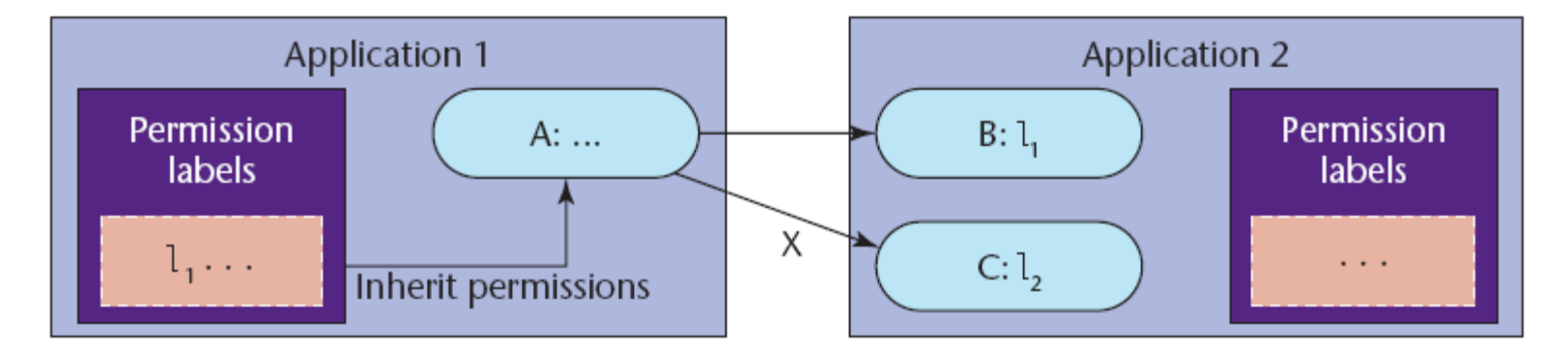

#### ◆ Every app runs as a separate user

• Underlying Unix OS provides system-level isolation

Reference monitor in Android middleware mediates inter-component communication

### Mandatory Access Control

- ◆ Permission labels are set (via manifest) when app is installed and cannot be changed
- Permission labels only restrict access to components, they do not control information flow – means what?
- Apps may contain "private" components that should never be accessed by another app (example?)
- ◆ If a public component doesn't have explicit permissions listed, it can be accessed by any app

# System API Access

System functionality (eg, camera, networking) is accessed via Android API, not system components

- ◆ App must declare the corresponding permission label in its manifest  $+$  user must approve at the time of app installation
- ◆ Signature permissions are used to restrict access only to certain developers
	- Ex: Only Google apps can directly use telephony API

# Refinements

#### Permission labels on broadcast intents

• Prevents unauthorized apps from receiving these  $intents - why is this important?$ 

#### ◆ Pending intents

- Instead of directly performing an action via intent, create an object that can be passed to another app, thus enabling it to execute the action
- Invocation involves RPC to the original app
- Introduces delegation into Android's MAC system

### Unique Action Strings

Common developer pattern

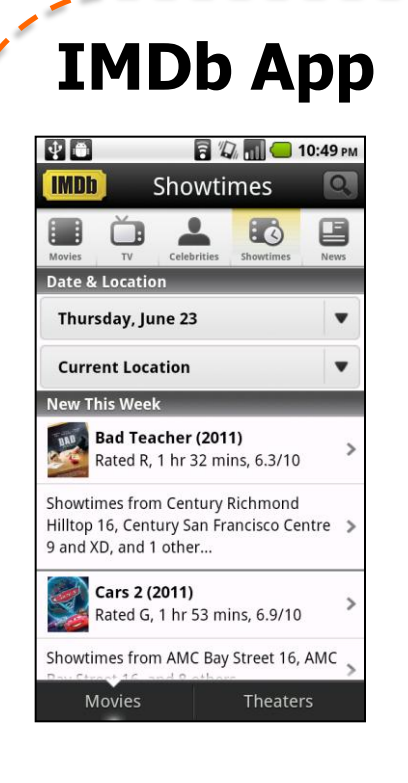

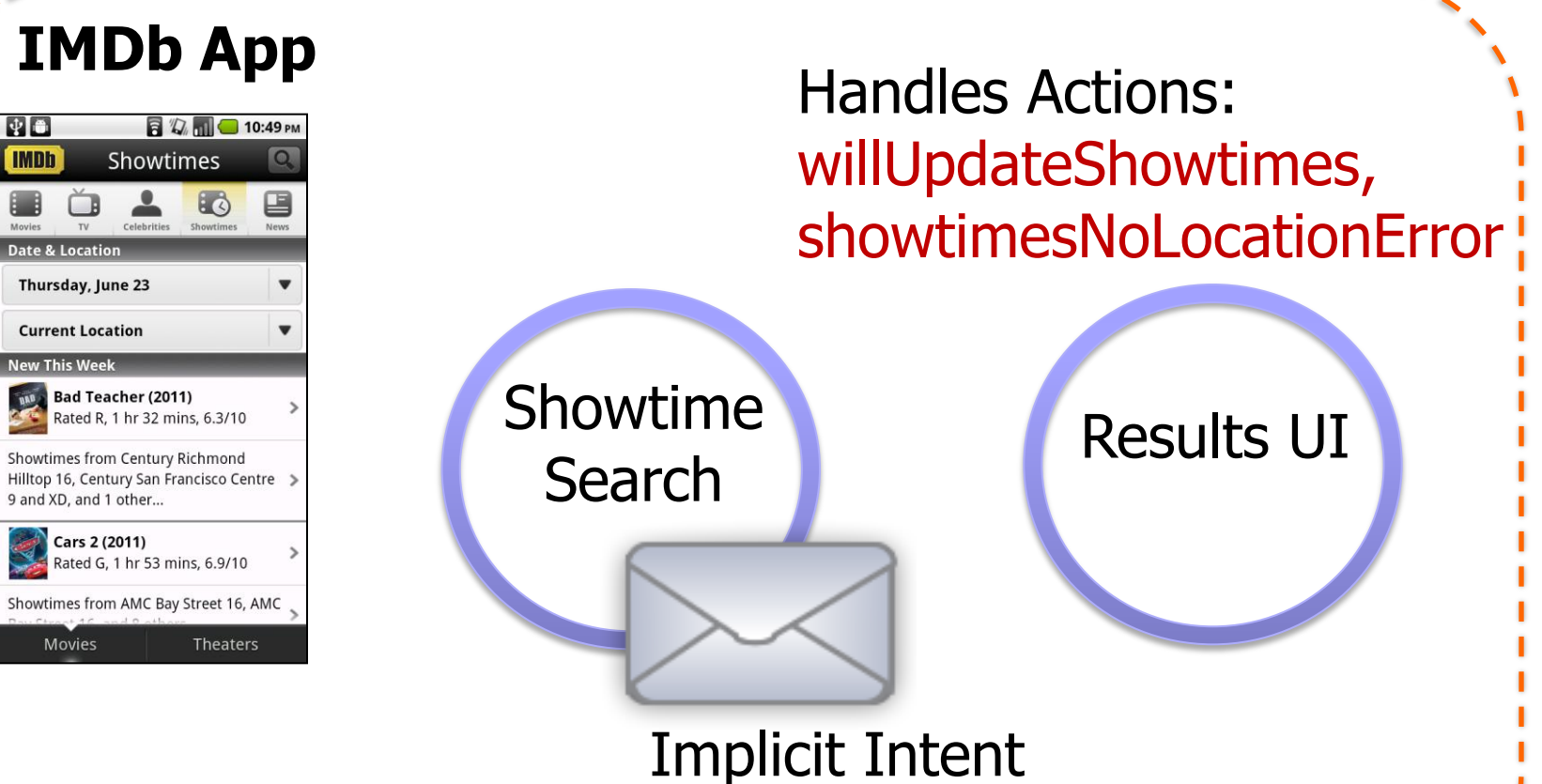

Action: willUpdateShowtimes

# **Eavesdropping**

[Felt et al. "Analyzing Inter-Application Communication in Android". Mobisys 2011]

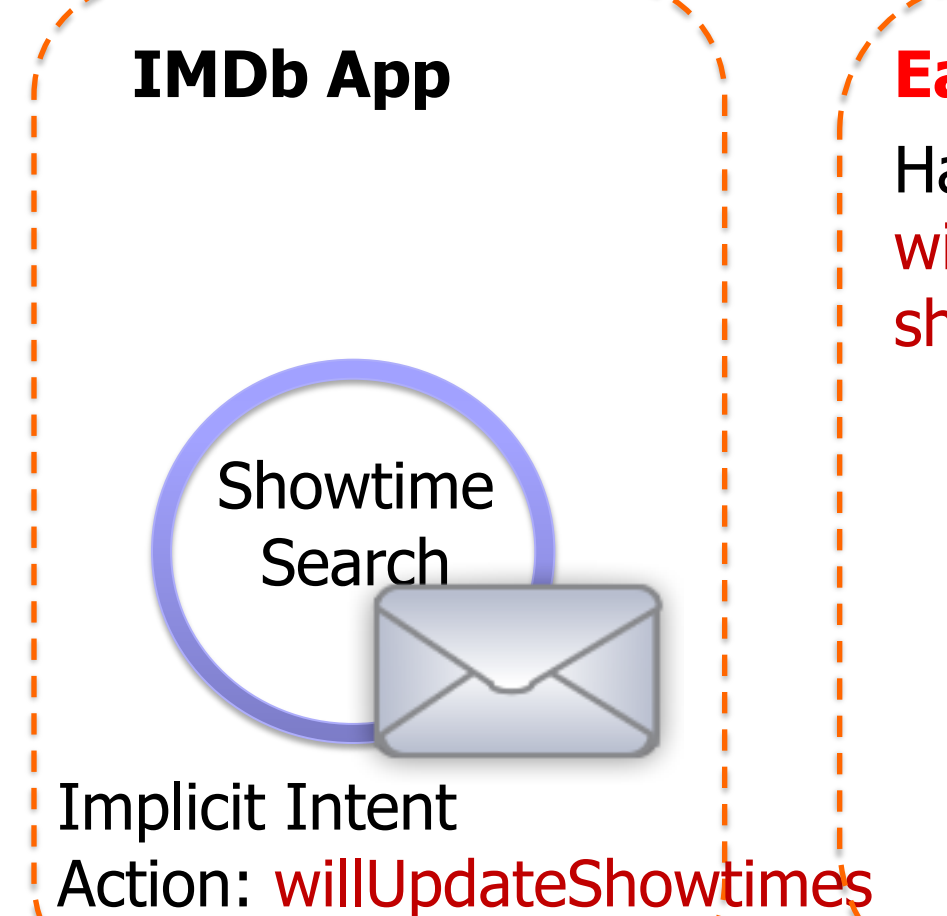

#### **Eavesdropping App**

Handles Action: willUpdateShowtimes, showtimesNoLocationError

> **Malicious** Receiver

# Intent Spoofing

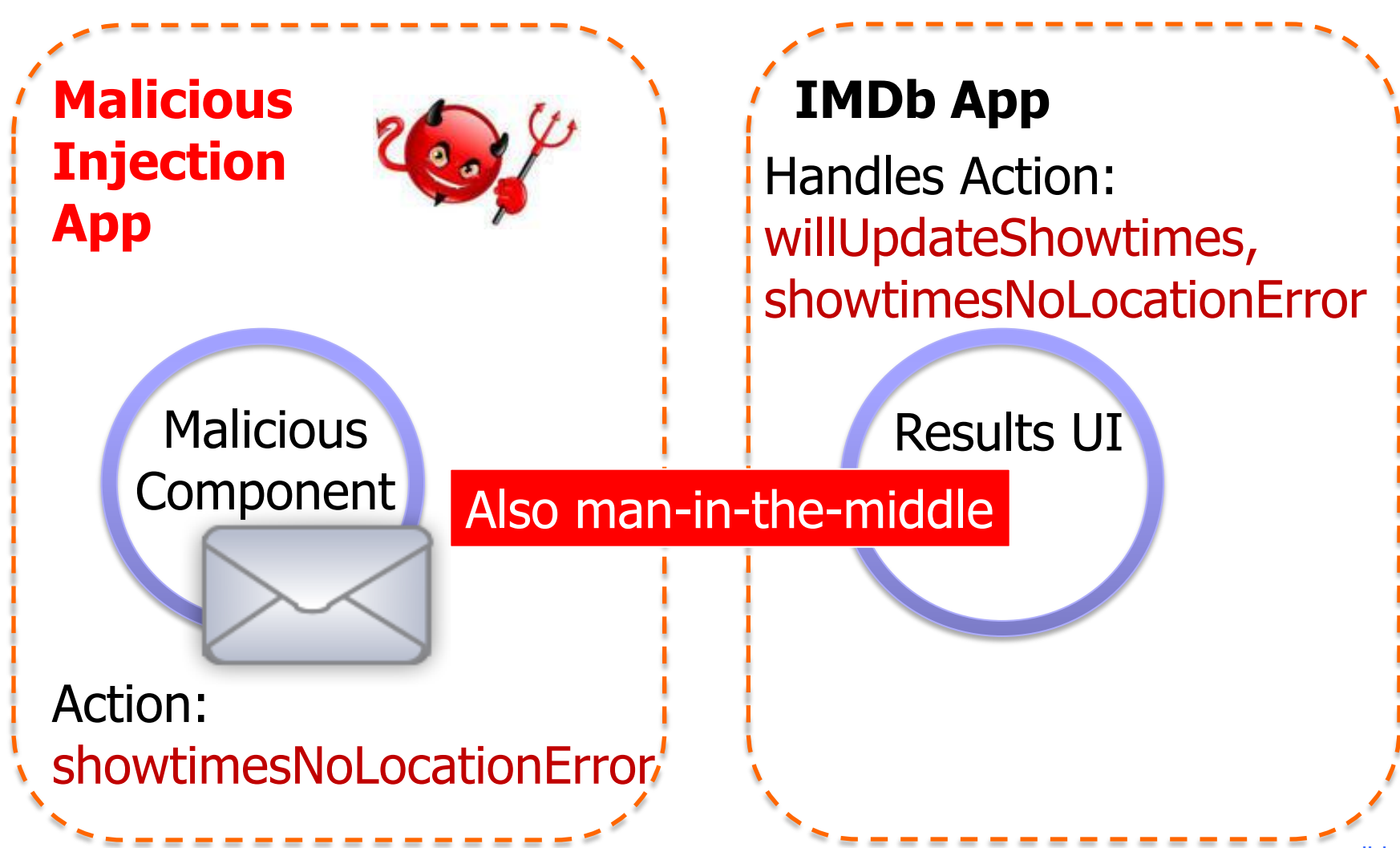

[Felt et al.]

# System Broadcast

Event notifications broadcast by the system (can't be spoofed)

System **Notifier** 

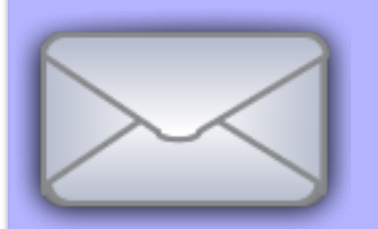

Action: BootCompleted

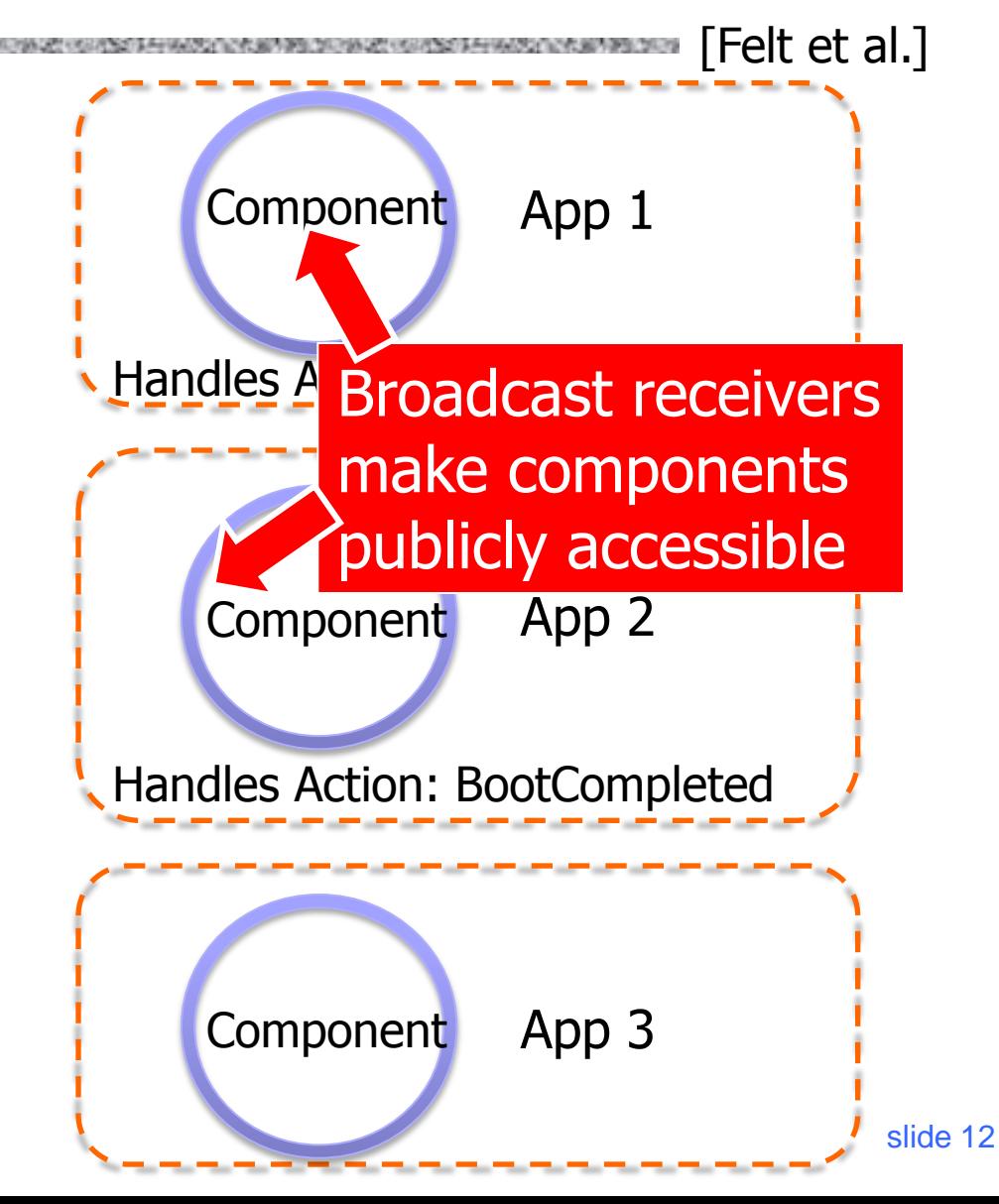

# Exploiting Broadcast Receivers

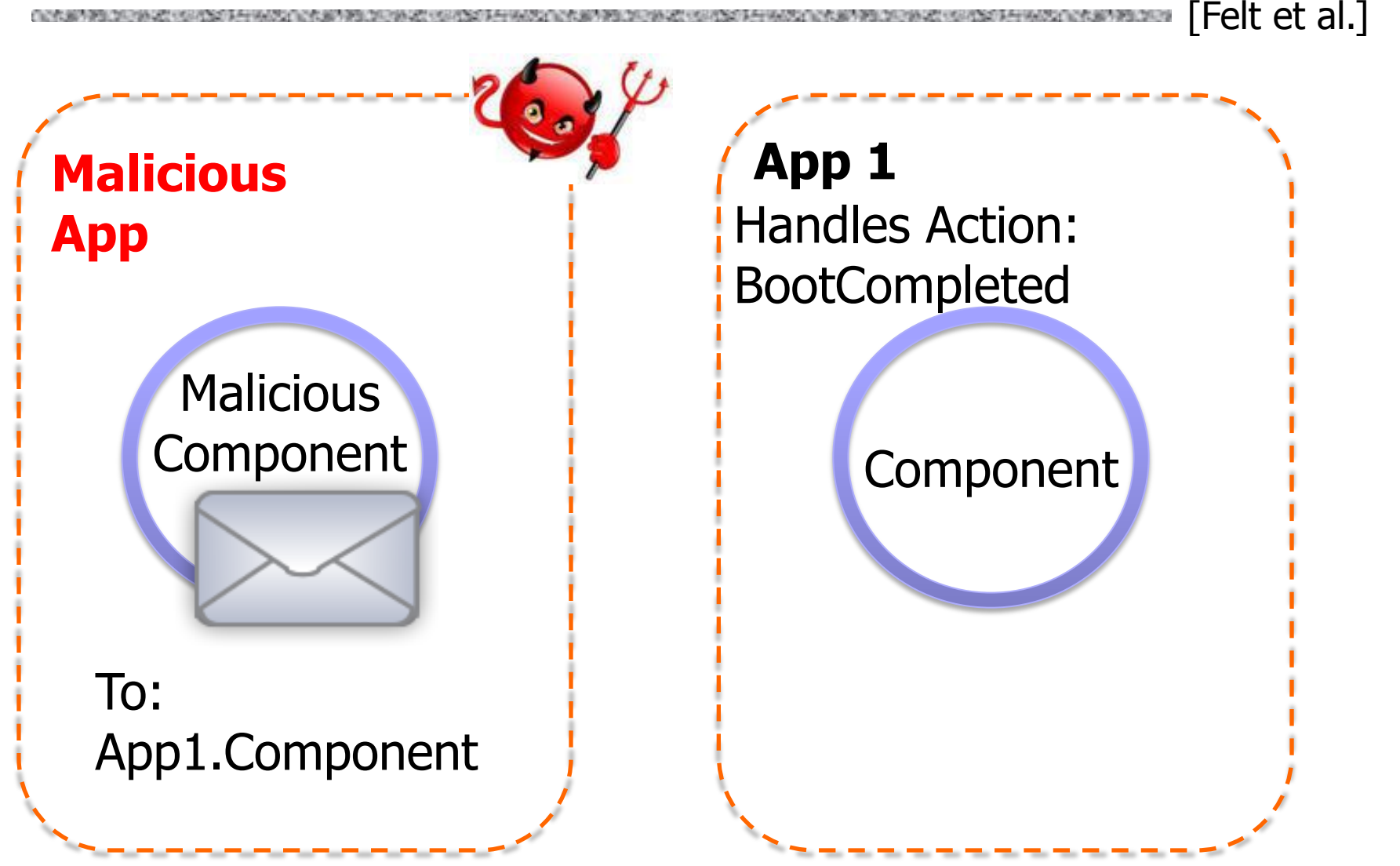

# Real World Example: ICE

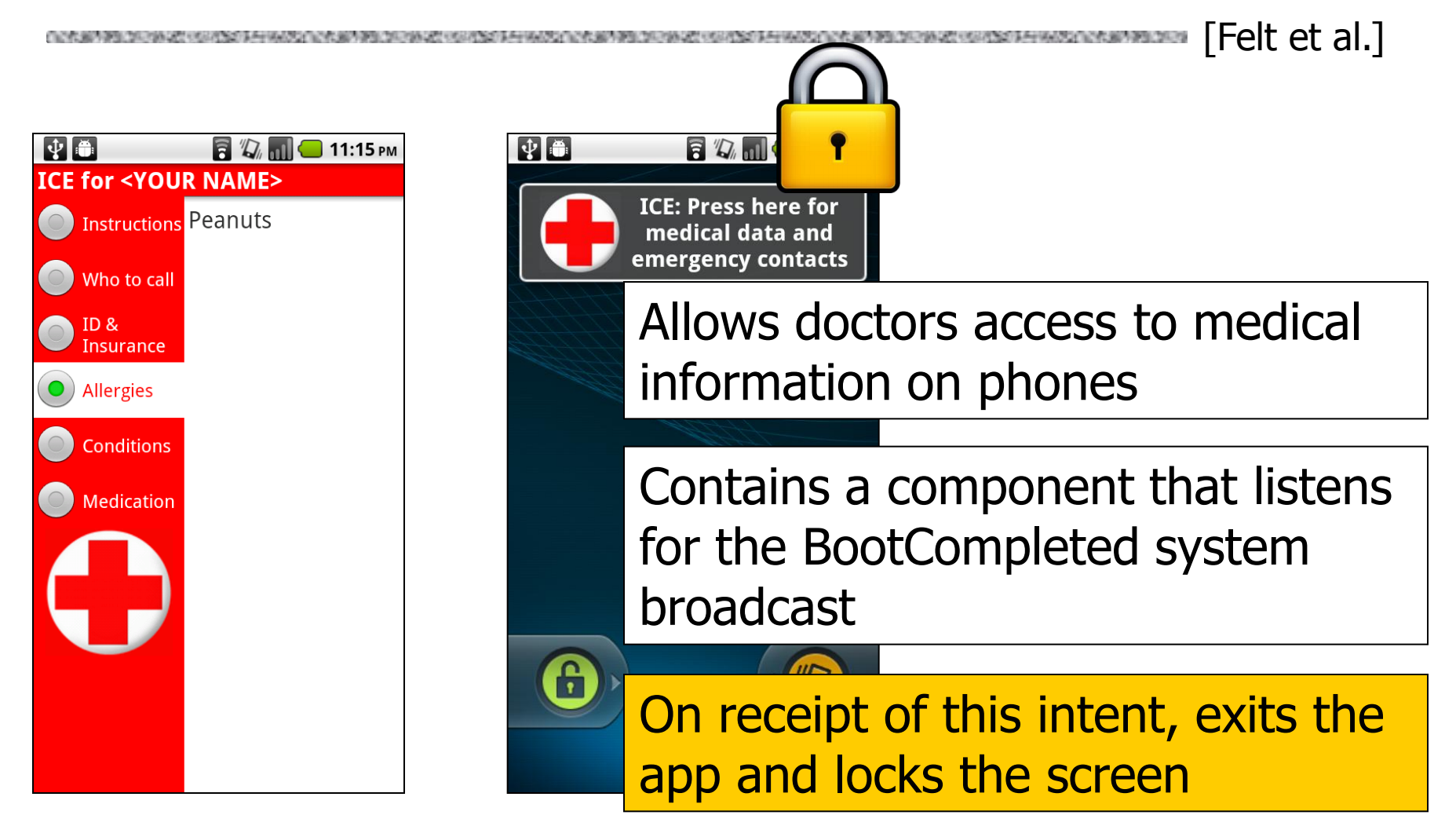

## Permissions: Not Just Android

OR A BENDER WAS ARRESTED ON A BUSINESS OF A BUSINESS AND CONSUMING A BUSINESS AND CONSUMING A BUSINESS OF A BUSINESS AND CONSUMING A BUSINESS OF A BUSINESS OF A BUSINESS OF A BUSINESS OF A BUSINESS OF A BUSINESS OF A BUSIN

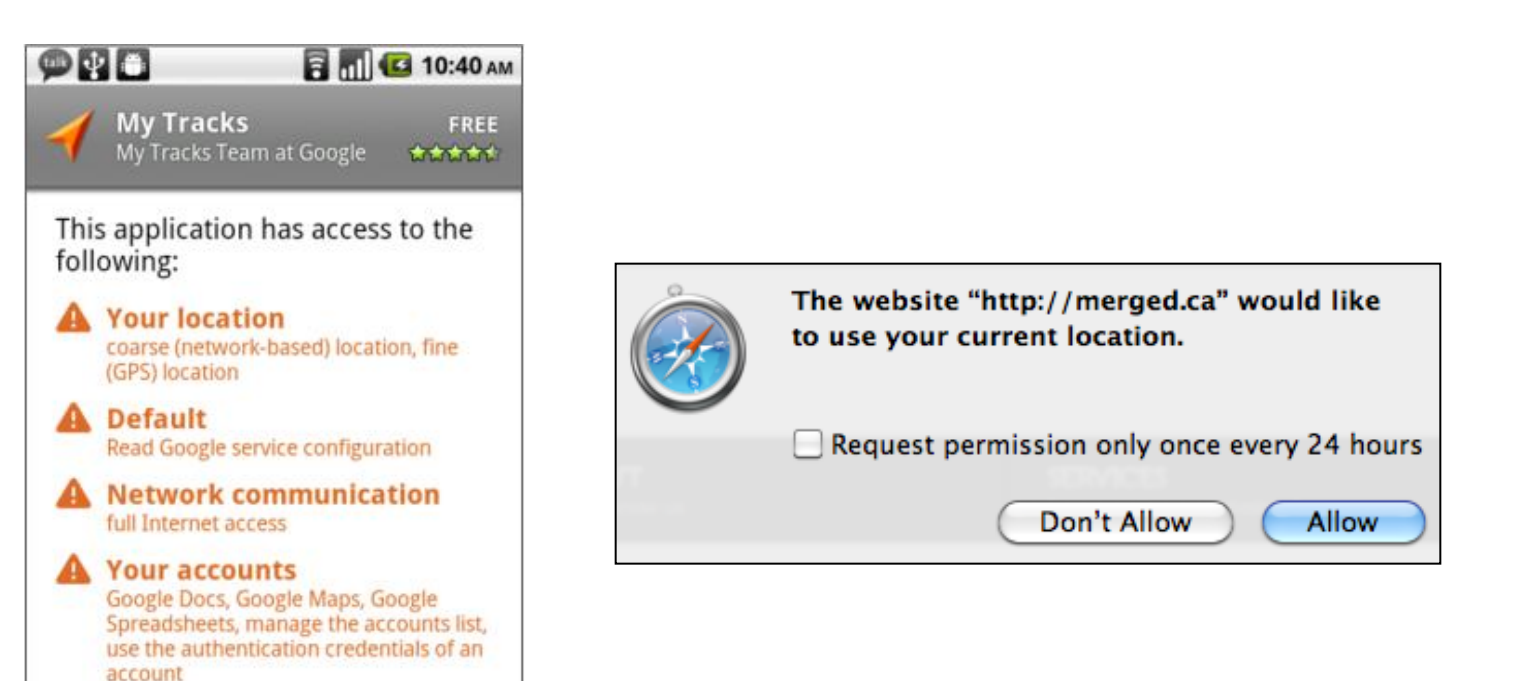

All mobile OSes, HTML5 apps, browser extensions…

**System tools** 

OK

prevent phone from sleeping

Cancel

## Permission Re-Delegation

[Felt et al. "Permission Re-Delegation: Attacks and Defenses". USENIX Security 2011]

User

An application with a permission performs a privileged task on behalf of an application without permission

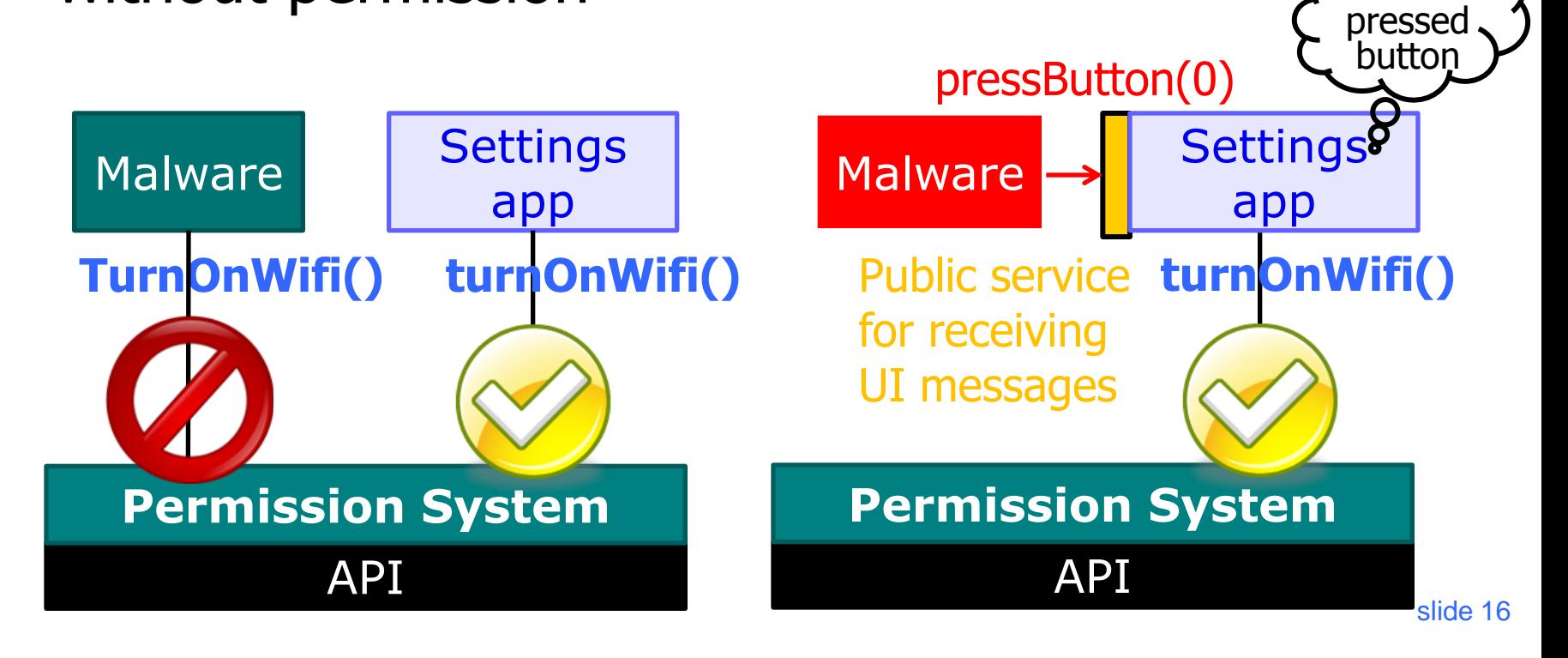

# Examples of Re-Delegation

◆ Permission re-delegation is an example of a "confused deputy" problem

- ◆ The "deputy" app may accidentally expose privileged functionality…
- $\blacklozenge$ ... or intentionally expose it, but the attacker invokes it in a surprising context
	- Example: broadcast receivers in Android
- $\blacklozenge$ ... or intentionally expose it and attempt to reduce the invoker's authority, but do it incorrectly
	- Remember postMessage origin checks?

[Felt et al.]

# Mobile Apps in Web Languages

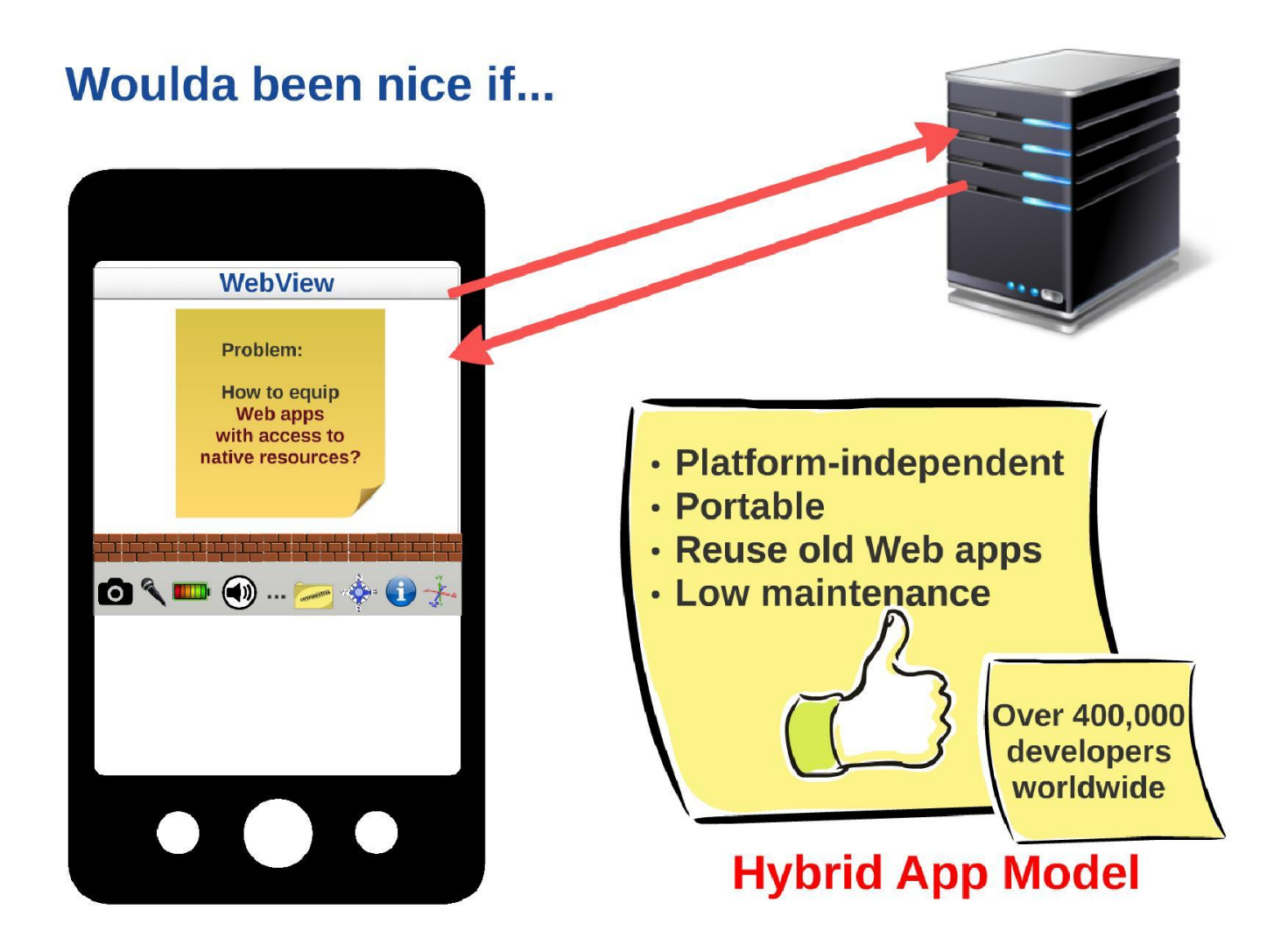

## Hybrid App Development

#### **The World Of Hybrid Frameworks**

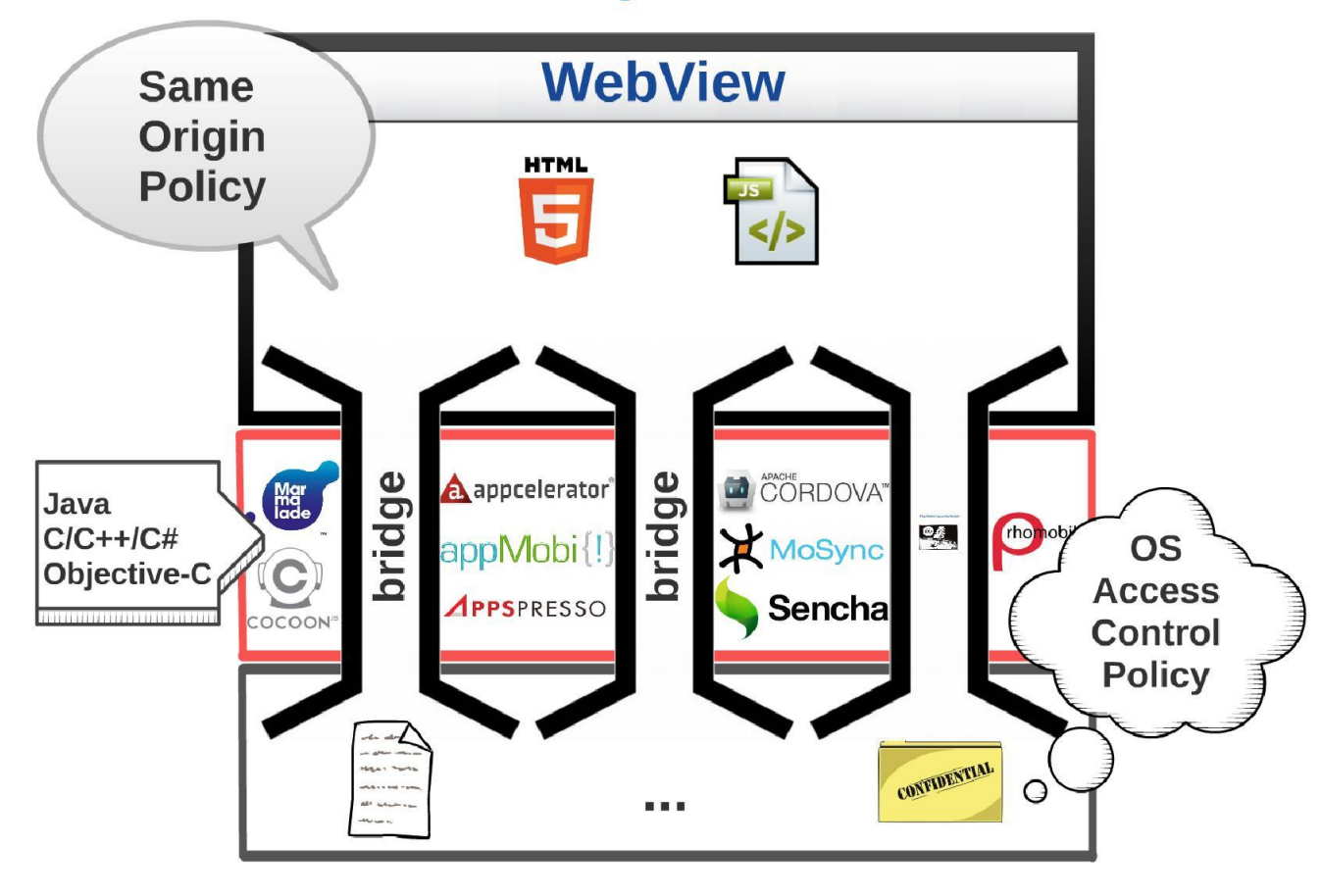

# **WebView**

[Luo et al. "Attacks on WebView in the Android System". ACSAC 2011]

◆ Embedded browser in smartphone apps

◆ Basic same origin policy inside the browser + holes in the browser sandbox allowing Web code to invoke native functionality

• Camera, contacts, file system, etc.

Multiple "bridges" between Web and local code

- JavaScript interfaces to local objects
- Interception of browser events (eg, special URLs)
- Other custom and ad-hoc schemes

# Invoking Java from JavaScript

[Luo et al.]

wv.addJavascriptInterface(new FileUtils(), "FUtil"); wv.addJavascriptInterface(new ContactManager(), "GC");

 $\cdots$ 

 $\cdots$ 

// The FileUtils class has the following methods: public int write (String filename, String data, boolean append); public String read (filename);

// The ContactManager class has the following methods: public void searchPeople (String name, String number); public ContactTriplet getContactData (String id);  $\cdots$ 

# Invoking JavaScript from Java

[Luo et al.]THE R. P. LEWIS CO., LANSING, MICH. 49-14039-1-120-2

#### String str="<div><h2>Hello World</h2></div>"; webView.loadUrl("javascript:document.appendChild(str);"); webView.loadUrl("javascript:document.cookie='';");

# The Hybrid Security Model

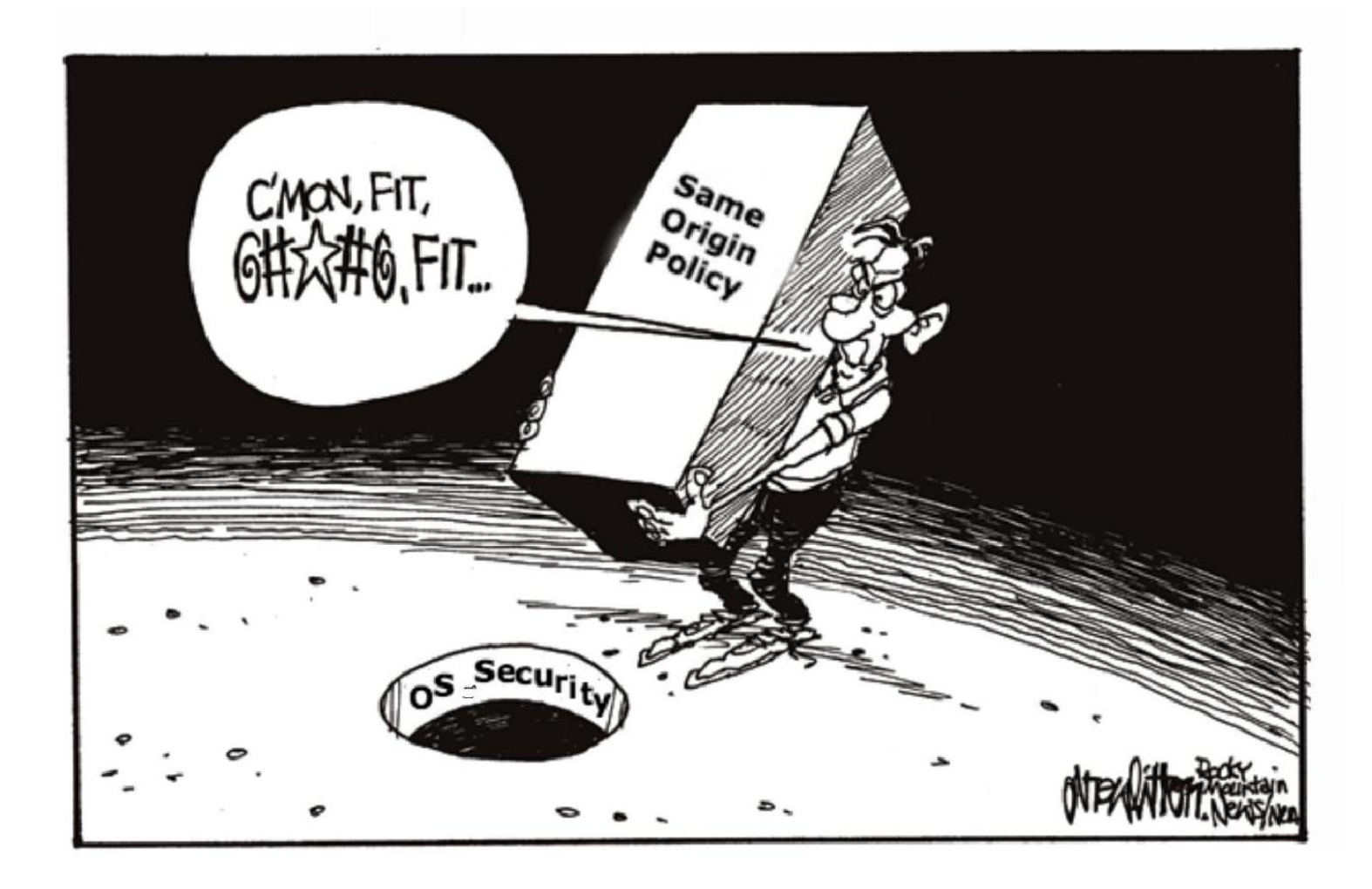

# Attacks from Malicious App

ንቤ የእነዚህም የዳይለዋልያ ቤቶ ተመፈጸመር በአገዳ መሆኑ መሆኑ ነበር

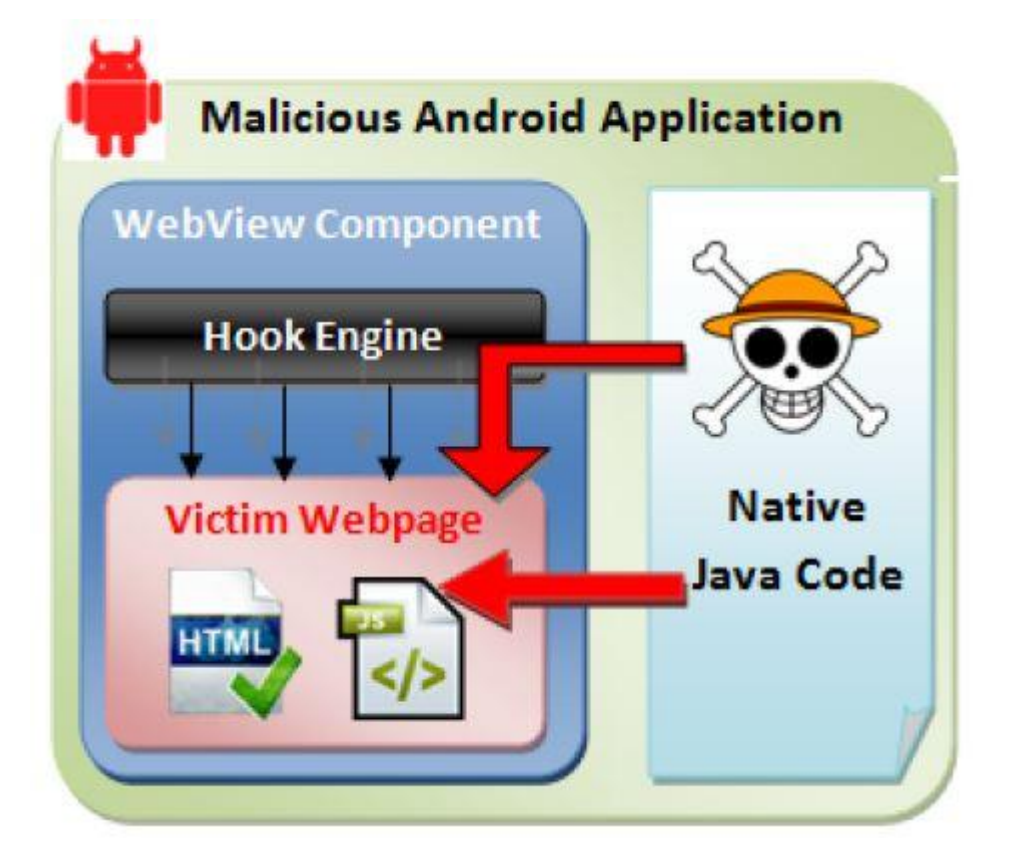

JavaScript injection Event sniffing and hijacking [Luo et al.]

**CAST LAY WAS CITED AT A 2015** 

# Attack from Malicious Web Content

A SERVER DES TRANSPORTER DE L'ANGELIER DE L'ANGELIER DE L'ANGELIER DE L'ANGELIER DE L'ANGELIER DE L'ANGELIER D

![](_page_24_Figure_1.jpeg)

[Luo et al.]

### Frame Confusion

AL BENDRE DE PALATI VIEN PROTEAU BARDON E AL BENDRE

![](_page_25_Figure_1.jpeg)

slide 26

[Luo et al.]

THE FIRST CREATING IS A HIM OUT LOVE WAS SET

#### It Gets Worse

![](_page_26_Figure_1.jpeg)

A SEA BALTIMORIAN HALLY SO LA HALLY LOT LOT SEA BALTIMORIA DE HALLY SO LA HALLY CONTROL SON SEA

### Simple Fixes Don't Work

[Georgiev et al. "Breaking and Fixing Origin-Based Access Control in Hybrid Web/Mobile Application Frameworks". NDSS 2014]

Most hybrid frameworks don't even attempt to verify whether access request comes from an authorized Web origin

◆ PhoneGap attempts to filter based on developer-provided whitelist

Showing this content is Ok, only native access should be blocked

- Mediation either incomplete (does not catch iframe loads) or too strict (prohibits even loading of content from other origins, breaks look-and-feel)
- Incorrect origin checks
	- Broken regexes bite again anchoring bugs, etc.

# State of the Union

- ◆ Convergence of Web and mobile programming
- ◆ Complex, poorly understood software stacks with badly fitting security policies

#### New classes of vulnerabilities

• Worst case: Web advertiser gets to inject arbitrary code into mobile apps running on your phone!%#\$!

#### ◆ Evolving defenses

• Our capability-based NoFrak defense is being integrated into PhoneGap, but that's just the first step…